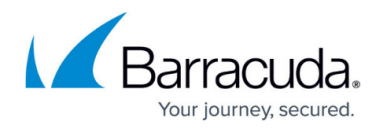

## **Bootstrapping Methods**

## <https://campus.barracuda.com/doc/96010432/>

The Barracuda WAF can be provisioned using a configuration file to ensure that it boots up with a preloaded custom configuration. This is especially useful in environments where the Barracuda WAF needs to be operational and ready to handle traffic as quickly as possible.

The following methods of bootstrapping are supported:

Backup file based: In this method, a backup file taken from a WAF instance can be used as the bootstrap file. The Barracuda WAF imports the configuration from the backup file during the provisioning phase.

It is recommended to NOT make any changes to the backup file.

• JSON configuration file based: In this method, a JSON-based configuration file can be either created manually or exported from a different WAF instance and used for bootstrapping. This file is human readable and can be edited to set up the required configuration. For more details on the file-based configuration, see [File-Based Configuration Management for Barracuda Web](http://campus.barracuda.com/doc/77398273/) [Application Firewall](http://campus.barracuda.com/doc/77398273/).

Backup file or ISON Configuration backup file bootstrapping is supported only from current firmware version to two previous firmware versions. **Example:** If the current firmware version is v10.1.1.015, then the backup from v10.1.1 , v10.1.0 and v10.0.1 firmware can be used to bootstrap.

## Barracuda Web Application Firewall

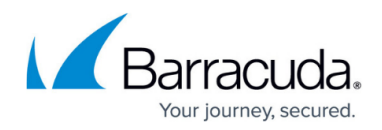

© Barracuda Networks Inc., 2024 The information contained within this document is confidential and proprietary to Barracuda Networks Inc. No portion of this document may be copied, distributed, publicized or used for other than internal documentary purposes without the written consent of an official representative of Barracuda Networks Inc. All specifications are subject to change without notice. Barracuda Networks Inc. assumes no responsibility for any inaccuracies in this document. Barracuda Networks Inc. reserves the right to change, modify, transfer, or otherwise revise this publication without notice.